## Cloud Computing Presentation පිළිබද දෙදින වැඩමුඑව සදහා අයදුම්පත් කැදවීම

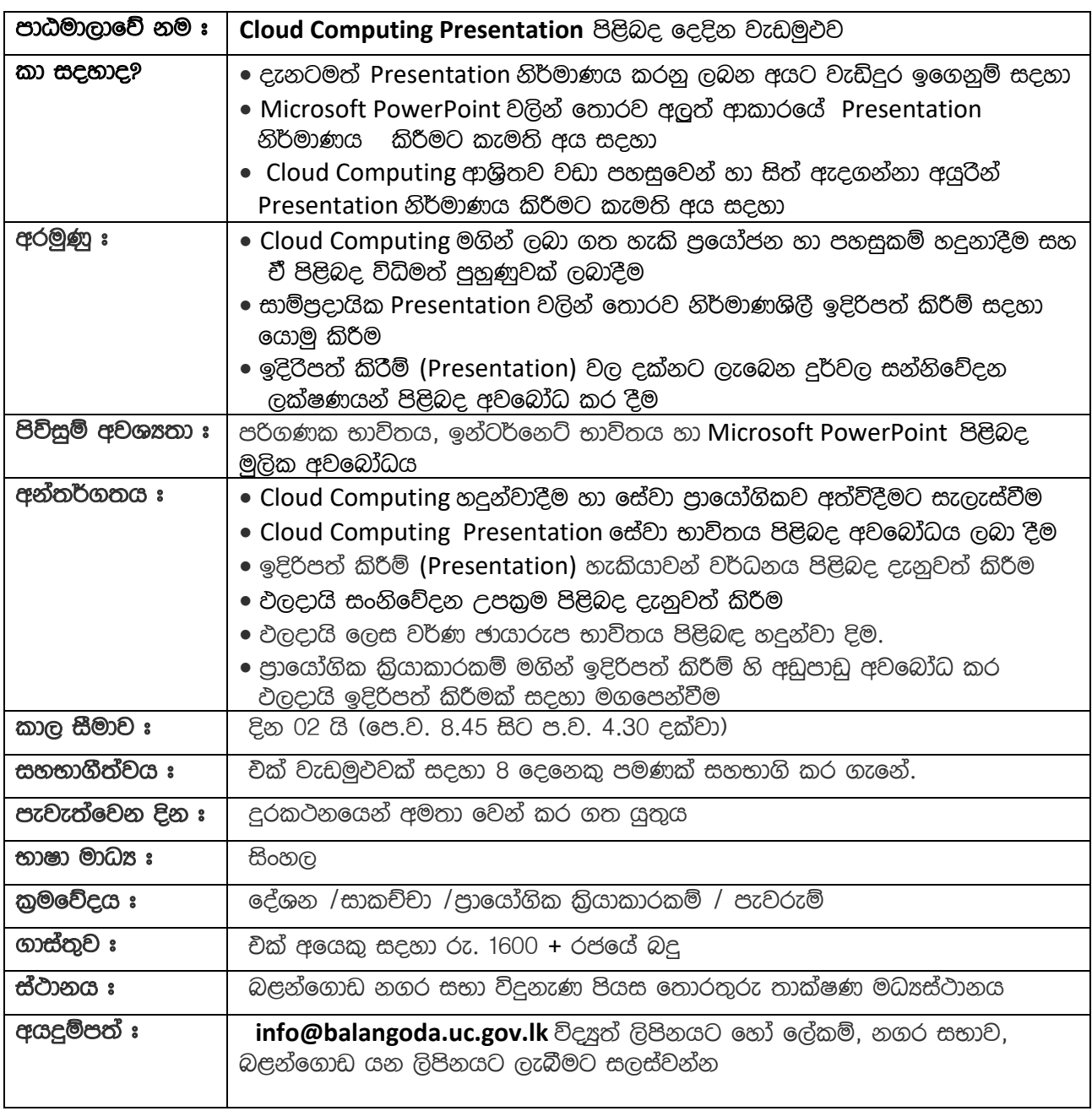

මෙම වැඩමුඵව පිළිබද වැඩි විස්තර 045-2288737 හෝ 076-4067777 අමතා ලබා ගත හැකිය.